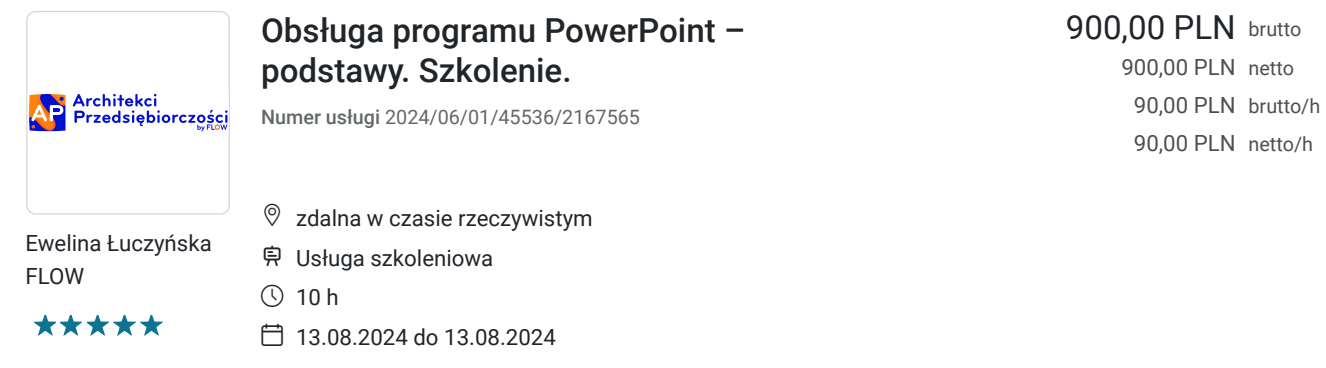

# Informacje podstawowe

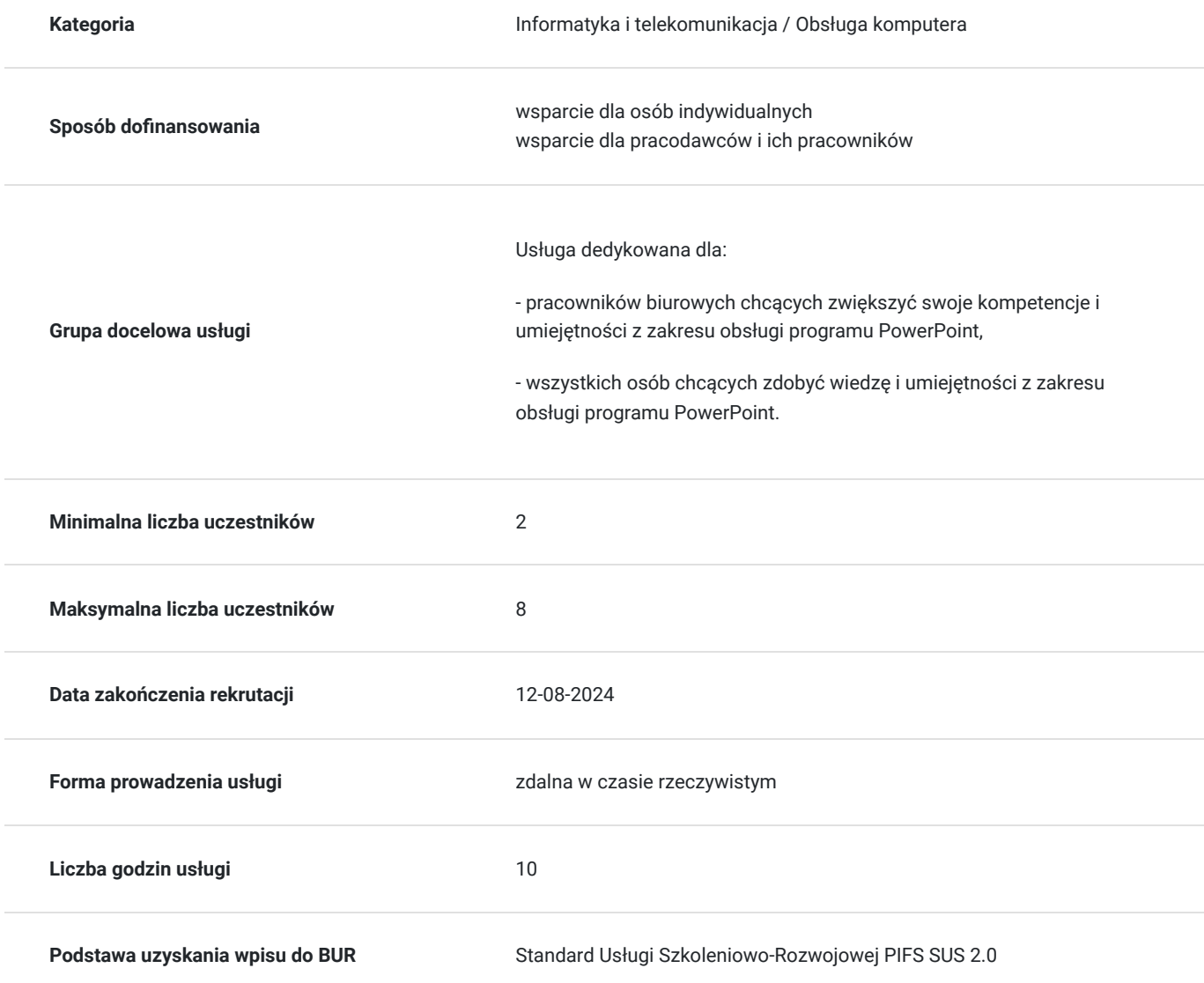

### Cel

### **Cel edukacyjny**

Usługa przygotowuje do samodzielnej obsługi programu Power Point na poziomie podstawowym.

### **Efekty uczenia się oraz kryteria weryfikacji ich osiągnięcia i Metody walidacji**

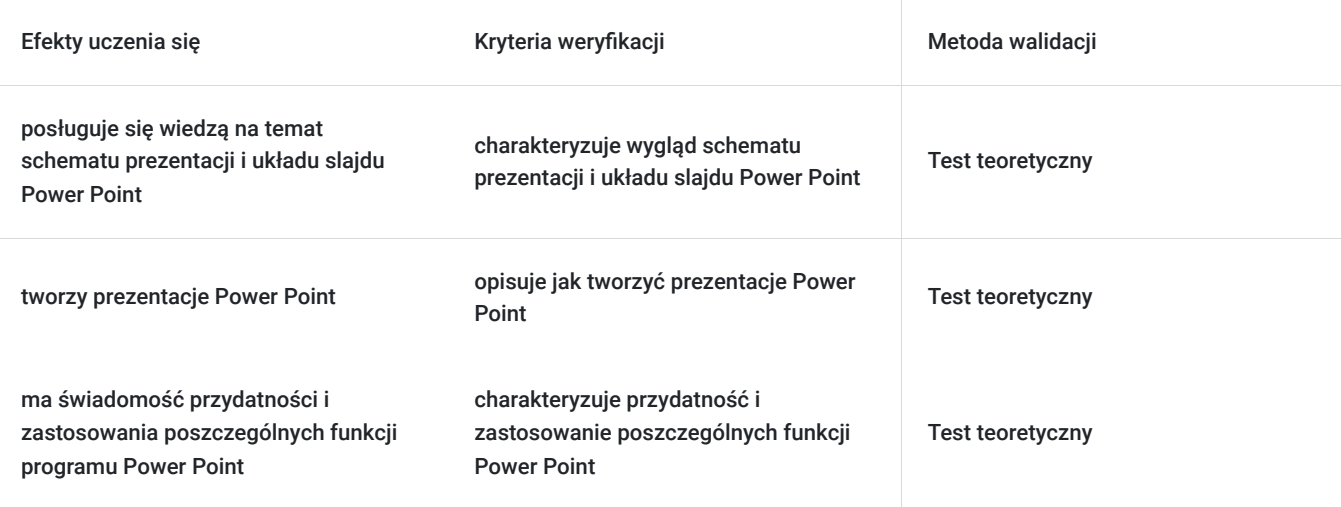

## Kwalifikacje

#### **Kompetencje**

Usługa prowadzi do nabycia kompetencji.

#### **Warunki uznania kompetencji**

Pytanie 1. Czy dokument potwierdzający uzyskanie kompetencji zawiera opis efektów uczenia się?

Zaświadczenie potwierdzające uzyskanie kompetencji zawiera opis efektów uczenia się.

Pytanie 2. Czy dokument potwierdza, że walidacja została przeprowadzona w oparciu o zdefiniowane w efektach uczenia się kryteria ich weryfikacji?

Zaświadczenie potwierdza, że walidacja została przeprowadzona w oparciu o zdefiniowane w efektach uczenia się kryteria ich weryfikacji.

#### Pytanie 3. Czy dokument potwierdza zastosowanie rozwiązań zapewniających rozdzielenie procesów kształcenia i szkolenia od walidacji?

Zaświadczenie potwierdza zastosowanie rozwiązań zapewniających rozdzielenie procesów kształcenia i szkolenia od walidacii.

### Program

1. Power Point - co to takiego i jak działa?

- schemat prezentacji i układ slajdu,
- 2. Tworzenie prezentacji w Power Point.

- wprowadzanie i formatowanie tekstu, kopiowanie i wklejanie formatowania, narzędzia tekstowe, formatowanie tła, stopka slajdu, hiperłącza i akcje

- wstawianie grafik i rysowanie: kształty i ikony, obrazy z pliku, obrazy online, położenie, kolejność, kopiowanie i usuwanie obiektów, formatowanie obiektów, umieszczanie tekstu w kształtach, zrzuty ekranów

- animacje i przejścia w prezentacji: przejście slajdu oraz rodzaje animacji,
- tworzenie tabel, wykresów i diagramów w programie PowerPoint oraz kopiowanie tabel i wykresów z Excela,
- multimedia w prezentacji umieszczanie na slajdzie plików video, dodawanie dźwięków i plików muzycznych,
- 3. Wybrane, przydatne funkcjonalności programu PowerPoint.
- modyfikowanie wzorców slajdów, symbole zastępcze (zawartość, tekst, wykres, tabela),
- zapisywanie prezentacji, różne formatu zapisu,
- drukowanie prezentacji sposoby i najważniejsze ustawienia,

- prowadzenie wystąpień z wykorzystaniem PowerPoint: różne tryby uruchomienia prezentacji, przełączanie slajdów, sterowanie prezentacją, dobre praktyki związane z tworzeniem prezentacji.

### Harmonogram

Liczba przedmiotów/zajęć: 0

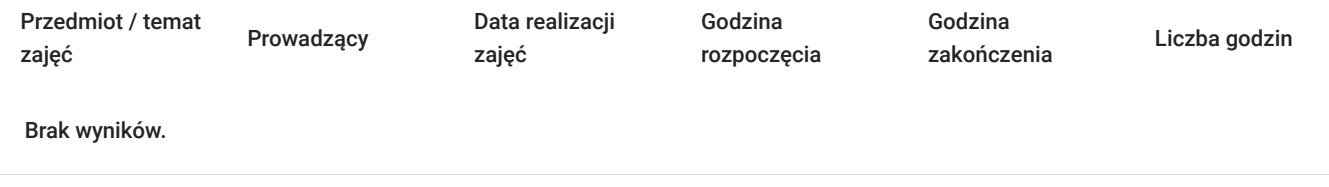

### Cennik

#### **Cennik**

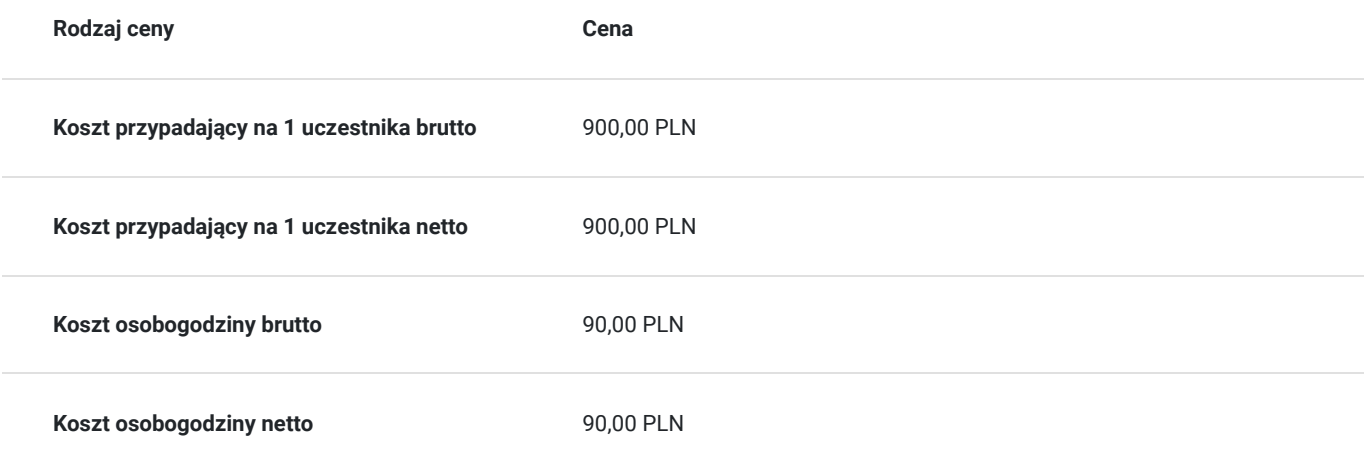

### Prowadzący

Liczba prowadzących: 1

Sebastian Cebula

 $1z1$ 

Trener<br>tworzer<br>inżynier<br>mediów Trener zagadnień informatycznych i marketingu, właściciel firmy ITFOTO z branży IT, zajmującej się tworzeniem i obsługą stron internetowych, obsługą social mediów oraz fotografią. Posiada tytuł inżyniera uzyskany na kierunku Informatyka Stosowana. Prowadzi szkolenia z obsługi social mediów, pakietu Office (Word, Excel, PowerPoint), programów do pracy zdalnej, Canvy, ChatGPT oraz oraz szkolenia z zakresu cyberbezpieczeństwa. Wiedzę zdobywał na licznych szkoleniach i kursach. W ciągu ostatnich 5 lat przepracował ponad 3500 godzin szkoleniowych, szkoląc ponad 600 uczestników. Prowadził szkolenia w projektach takich jak: "Małopolski e-Senior", "Bezpieczny e-Senior", "Akcja Cyfryzacja", "Cyfrowa Małopolska", "Latarnicy w Akcji". Jego pasją jest fotografia, muzyka oraz gra na fortepianie oraz na organach.

## Informacje dodatkowe

#### **Informacje o materiałach dla uczestników usługi**

Prezentacje multimiedialne, skrypty szkoleniowe.

#### **Warunki uczestnictwa**

Udział w usłudze nie wymaga spełnienia żadnych dodatkowych warunków.

#### **Informacje dodatkowe**

1. Szkolenie nie wymaga wstępnego przygotowania.

2. Godzina zajęć jest równoznaczna z godziną dydaktyczną tj. 45 min., w trakcie jednego dnia szkoleniowego zajęć przewidziano 30 minut przerwy. W przypadku wystąpienia dodatkowcyh przerw czas trwania szkolenia zostanie wydłużony o czas dodatkowych przerw. W przypadku konieczności zrobienia wcześniejszej przerwy czas przerwy głównej zostanie skrócony o czas trwania wcześniejszej przerwy.

3. Po zakończonym szkoleniu uczestnik otrzymuje zaświadczenie o zakończeniu szkolenia.

4. Usługa szkoleniowa (nie dotyczy doradztwa) jest zwolniona z podatku VAT w przypadku, kiedy przedsiębiorstwo zwolnione jest z podatku VAT lub dofinansowanie wynosi co najmniej 70%. W innej sytuacji do ceny netto doliczany jest podatek VAT w wysokości 23%.

## Warunki techniczne

Szkolenie realizowane za pomocą platformy zoom. Wymagania techniczne sprzętu: procesor 2-rdzeniowy 2 GHz; 2 GB pamięci RAM; system operacyjny Windows 8 lub nowszy, MAC OS wersja 10.13; przeglądarka internetowa Google Chrome, Mozilla Firefox lub Safari; stałe łącze internetowe o prędkości 1,5 Mbps. Link dostępowy przesyłany uczestnikom na minimum dwa dni przed rozpoczęciem szkolenia. Ważność linku obejmuje czas usługi.

## Kontakt

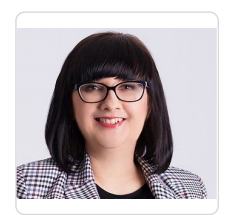

#### Ewelina Łuczyńska

**E-mail** kontakt@flow-szkolenia24.pl **Telefon** (+48) 693 875 253